# INTRODUZIONE

La presente guida descrive le differenze tecniche tra un conto di trading IG e un conto MetaTrader (MT4). Se hai una domanda che non è inclusa in questa guida puoi trovare uteriori informazioni nella sezione Assistenza e Supporto del nostro sito.

Si prega di notare che il tuo conto MT4 è regolamentato dalle clausole e condizioni del servizio di negoziazione di IG Markets (il 'Contratto con il cliente') che copre tutta l'operatività e le transazioni con noi, nel caso in cui ci si sia qualche incongruenza tra questa guida e il Contratto con il cliente, questa guida prevale.

In questo documento 'IG', 'nostro' e 'noi' si riferiscono a IG Markets Limited, una società registrata in Inghilterra e Galles (numero di società 04.008.957) e autorizzata e regolamentata dalla Financial Conduct Authority del Regno Unito (numero di registro 195355) ed è iscritta al n. 72 del Registro delle Imprese di Investimento Comunitarie con Succursale tenuto dalla CONSOB.

# CHE COS'È METATRADER 4?

MetaTrader 4, o MT4, è una piattaforma indipendente di trading che fornisce agli utenti una serie di strumenti di trading automatico e le funzioni per la creazione di grafici avanzati.

MT4 è concesso in licenza a IG da MetaQuotes Software Corp ('MetaQuotes'), una società terza indipendente dal gruppo IG. Per utilizzare MT4 con i prezzi di IG e poter effettuare le operazioni di trading, è necessario aprire prima un conto IG MT4 e quindi scaricare e installare la piattaforma MT4 sul PC.

# IL TUO CONTO MT4

Il tuo conto MT4 è un conto di trading separato e distinto dal conto CFD standard di IG. È possibile aprire un conto MT4 in qualsiasi momento andando nell'area il Mio Conto della nostra piattaforma online.

Successivamente all'apertura di un conto MT4, vi forniremo un link per scaricare MT4. Vi verranno inviate all'indirizzo mail user name e password che vi consentiranno di accedere al conto.

La piattaforma MT4 è utilizzata esclusivamente per le operazioni di trading e per l'analisi tecnica. Per la gestione del tuo conto MT4, per depositare e prelevare fondi, è necessario utilizzare la piattaforma IG.

### COME EFFETTUARE I VERSAMENTI SUL TUO CONTO MT4

Accedi al tuo conto su https://www.ig.com/it/login e passa al conto MT4 selezionandolo nella parte alta della piattaforma

Puoi quindi andare alla sezione Pagamenti dell'area Il Mio conto per depositare, ritirare o trasferire fondi dal tuo conto o per il tuo conto. Tutti i cambiamenti effettuati saranno immediatamente registrati nella piattaforma di trading MT4.

Nel caso in cui le piattaforme IG e MT4 non sono fossero sincronizzate per motivi tecnici, cercheremo di conciliare le differenze nel modo più appropiato.

### VISUALIZZAZIONE DELLE POSIZIONI APERTE MT4 SULLA PIATTAFORMA IG

Sulla piattaforma online IG vedrai visualizzate tutte le vostre posizioni aperte sulla MT4. Tuttavia, eventuali stop e limiti non verranno visualizzati come sono processati sul nostro server MT4. Allo stesso modo non tutti gli ordini di apertura saranno visibili. Se desideri vedere gli stop e i limiti associati agli ordini di apertura, è necessario effettuare il login alla piattaforma MT4.

E 'importante ricordare che non è possibile aprire, modificare o chiudere posizioni MT4 nella piattaforma IG. È necessario utilizzare la piattaforma MT4 per le operazioni di trading.

# VISUALIZZAZIONE DELLO STORICO E DEGLI ESTRATTI CONTO

È possibile accedere alla storico delle operazioni effettuate sul conto MT4 e all'estratto conto andando nella sezione Overview del Mio conto della piattaforma IG. Gli ordini di aperturanon verranno visualizzati sull'estratto conto.

## **LIMITAZIONE SULLA VALUTA**

Il tuo conto MT4 sarà impostato con la stessa valuta del tuo conto standard di IG. Tutti i prelievi futuri, depositi o trasferimenti di fondi al tuo account o dal tuo conto MT4 devono essere in tale valuta.

Qualsiasi profitto o perdita viene automaticamente convertito nella valuta del tuo conto standard ogni volta che viene chiusa una posizione di trading.

I conti MT4 sono disponibli nelle seguenti valute:

- AUD Dollaro australiano
- CAD Dollaro canadese
- CHF Franco svizzero
- DKK Corona danese
- EUR Euro
- GBP Sterlina inglese
- HKD Dollaro di Hong Kong
- JPY Yen giapponese
- NOK Corona norvegese
- NZD Dollaro della Nuova Zelanda
- SEK Corona svedese
- SGD Dollaro di Singapore
- USD Dollaro USA
- ZAR Rand Sudafricano

Se il tuo conto trading è in una valuta non elencata sopra, quando tenti di aprire un conto MT4, l'operazione non avrà successo e vi verrà chiesto di contattare il nostro helpdesk.

## TRADING AUTOMATICO: EXPERT ADVISOR (EA O SISTEMA AUTOMATICO DI TRADING) E SCRIPT

MT4 include un editor per la creazione di codici che consente agli utenti di programmare le proprie strategie di trading (chiamato sistema automatico di trading o EA), così come script e indicatori personalizzati. Questi possono essere attivati una volta soltanto, oppure essere impostati in modo da effettuare operazioni di trading automaticamente una volta che siano soddisfatte determinate condizioni.

Quando si utilizzano le EA e script, è importante essere a conoscenza di quanto segue:

- Performance ipotetiche o simulate tramite un sistema automatico di trading non rappresentano una garanzia di profitti futuri
- È vostra responsabilità testare qualsiasi sistema automatico e script prima del suo utilizzo
- EA e script creati da terze parti devono essere accuratamente valutati prima di essere utilizzati e devono disporre di adeguati sistemi di controlli del rischio
- EA e gli script hanno la potenzialità di aprire più posizioni contemporaneamente nei diversi mercati. È necessario assicurarsi di avere sul conto tutti i fondi necessari per riuscire a soddisfare le posizioni aperte in seguito all'utilizzo di EA o script
- Il trading automatico tramite i sistemi automatici e gli script può avvenire solo quando si è collegati alla piattaforma di trading MT4 e si è connessi a Internet. Questo include le istruzioni per chiudere le posizioni aperte. Se MT4 non è in esecuzione sul vostro PC, o non si è connessi a Internet, EA e gli script non vengono attivati
- EA o script non possono essere attivate o disattivate tramite l'applicazione mobile MetaTrader. Per fare questo è necessario utilizzare la piattaforma trading MT4 installata sul tuo PC
- Potremmo sospendere l'utilizzo di EA o script per un breve periodo di tempo, subito prima e/o subito dopo alcuni annunci economici. In questo periodo di sospensione, tutti gli ordini inseriti tramite EA o script verrano rigettati

IG non raccomanda né promuove alcun sistema automatico o script. IG non si assume alcuna responsabilità per l'uso dei clienti di EA e di script, inclusi eventuali variazioni di prezzo che possono comportare operazioni automatizzate.

In caso di eventuali controversie derivanti dall'utilizzo di un EA o di uno script creati da terzi,l'utente dovrà rivolgeresi direttamente all'autore del EA o dello script.

IG Europe GmbH (una società costituita nella Repubblica Federale di Germania e iscritta al؛ IG Europe GmbH (un<br>Registro delle Imprese di Francoforte al n. HRB 115624, con sede legale a Westhafenplatz 1, 60327 Francoforte è regolamentata nella Repubblica Federale di Germania dalla Bundesanstalt für Finanzdienstleistungsaufsicht e dalla Deutsche<br>Bundesbank al n. 148759 ed è iscritta al Registro delle Imprese di Investimento Comunitarie con Suc al n.170. P. IVA 10372620962. IG Europe GmbH Filiale Italiana ha sede in Via Paolo da Cannobio 33, 20122 Milano, Italia.

## DIFFERENZE DI ESECUZIONE TRA MT4 E LE PIATTAFORME DI IG

Tutti gli ordini vengono elaborati sui nostri server MT4 utilizzando i prezzi IG. Questo significa che ci potrebbero essere alcune differenze nell'esecuzione degli ordini inseriti sulla MT4 rispetto alle nostre piattaforme:

# APRIRE E CHIUDERE UNA POSIZIONE

#### Apertura forzata

Tutte le nuove posizioni imserite sul MT4 sono in 'apertura forzata'. Di default sulla piattaforma di negoziazione di IG, l'apertura di una nuova posizione nella direzione opposta a una posizione esistente chiude la posizione iniziale. Questo non avviene sulla MT4.

Per chiudere una posizione su MT4, è necessario aprire la finestra d' ordine per la posizione che si desidera chiudere e quindi fare clic sul pulsante giallo Chiusura Posizione. In alternativa puoi fare clic sul pulsante Chiudi accanto alla posizione aperta nella finestra di negoziazione.

#### Requote

Quando stai operando su MT4, se il prezzo di mercato si muove il tuo ordine può subire un requote. Per limitare questo effetto è possibile modificare le impostazioni di Deviazione Massima nella finestra d'ordine che definisce il livello di slippage che si è disposti ad accettare quando si posiziona un ordine.

#### Volume minimo dei trade

Il lotto minimo per le posizioni Forex di MT4 è di 0,1 contratti, o 10.000 della prima valuta del cross valutario. Per tutti gli altri mercati si applicano i lotti standard di IG. Non operano in MT4 le riduzioni di volume previste dal programma Tradesense.

#### Stop Loss Garantiti

Non è possibile associare Stop Loss garantiti alle posizioni aperte su MT4.

### Miglioramento del prezzo

Le posizioni aperte su MT4 non beneficeranno della cosiddetta della tecnologia 'Price Improvement'.

#### Prezzi di mercato

La piattaforma MT4 mostra le quotazioni reali per tutti gli strumenti finanziari. Sulla piattaforma IG, tuttavia, alcuni mercati utilizzano una scala diversa, come ad esempio lo Spot Silver. Ciò significa che la quotazione reale viene moltiplicata per catturare i movimenti di un punto (o di un pip) su quel mercato specifico.

### REQUISITI DI MARGINE

Nelle piattaforme di IG, il requisito di margine per gli indici e le materie prime dipende da un calcolo basato sul valore per punto, mentre il margine per il forex dipende da un calcolo sulla percentuale dell'esposizione.

Sulla MT4, invece, il requisito di margine su tutte le posizioni è calcolato secondo il metodo basato sul valore del punto.

Nella maggioranza dei casi, il margine richiesto per coprire una posizione MT4 sarà molto simile alla stessa posizione aperta su una piattaforma IG (assumendo che i tassi di margine sono uguali). Tuttavia, a differenza delle piattaforme di IG, quando inserirete uno Stop Loss alla vostra posizione su MT4 non cambierà il margine richiesto.

Per evitare differenze di requisiti di margine tra le due piattaforme, regolarmente aggiorniamo i requisiti di margine per tutte le posizioni MT4 per mantenerle allineatecon quelli delle piattaforme IG. Tali aggiornamenti di norma avvengono nel weekend, tuttavia ci riserviamo il diritto di effettuare l'aggiornamento in qualsiasi momento (ad esempio in risposta a movimenti dei mercati principali o cambiamenti rilevanti del forex).

Qualora una delle sue posizioni fosse vicino al richiamo di margine quando vengono effettuati tali aggiustamenti, potrebbe correre il rischio di veder chiuse le sue posizioni; è sua responsabilità assicurarsi di avere sufficienti fondi per coprire i requisiti di margine richiesti anche in conseguenza dei predetti aggiornamenti.

A livello di margini, tutti i conti MT4 sono indipendenti. Quando calcoliamo il margine sulle posizioni di un conto, non prenderemo in considerazione i fondi presenti su un altro tuo conto.

### ORDINI DI APERTUA

MT4 non esegue controlli sui vostri fondi disponibili sugli ordini di apertura. Quando viene inserito un ordine di apertura l'utente è tenuto a garantire che si dispone di fondi sufficienti per coprire l'ordine al momento della sua esecuzione – altrimenti l'ordine di apertura viene cancellato.

### ESECUZIONE DI STOPS E ORDINE AL LIMITE

Tutti gli stop e gli ordini al limite su MT4 sono effettuati sui server MT4. Non possiamo garantire che gli ordini siano eseguiti allo stesso livello come se fossero posti su una piattaforma IG.

## CHIUSURA FORZATA DELLE POSIZIONI

Quando le posizioni devono essere chiuse a causa di una mancanza di margine, il processo di chiusura forzata è diversa dal normale processo di IG:

- Le posizioni MT4 sono chiuse partendo dalla posizione che ha la perdita maggiore
- Le posizioni sulla piattaforma IG sono chiuse sulla base del first-in-first-out (FIFO)

## STRUMENTI NEGOZIABILI E ORARI DI MERCATO

Offriamo un minor numero di mercati negoziabili su MT4 rispetto alla piattaforma di IG. Solo un sottoinsieme di strumenti forex, indici e materie prime sono disponibili anche su MT4. Anche gli orari di aperture dei mercati possono variare. Per tutti i dettagli visita [la sezione Metatrader](http://www.igmarkets.it/cfd/metatrader4.html) del nostro sito.

## SPREADS

Anche gli spread su MT4 sono diversi dagli spread della piattaforma di IG. Tali spread potrebbero essere più larghi sulla piattaforma MT4 nei periodi di alta volatilità. Per un elenco completo dei nostri spread MT4, visita [la sezione](http://www.igmarkets.it/cfd/forex-mt4-details.html)  [Metatrader](http://www.igmarkets.it/cfd/forex-mt4-details.html) del nostro sito.

## CHIUSURA DEI MERCATI DURANTE ANNUNCI ECONOMICI RILEVANTI

Ci riserviamo la facoltà di chiudere i mercati per brevi periodi subito prima e dopo annunci economici di particolare rilevanza. In questi momenti tutti gli ordini saranno rifiutati e eventuali stop e limiti non verranno eseguiti. Alla riapertura dei mercati, gli stop e limiti verranno eseguiti in base al livello di apertura dei mercati.

### NEGOZIAZIONE TELEFONICA

Non offriamo la negoziazione telefonica per MT4. In alcune circostanze, quando le negoziazioni con MT4 non fossero possibile, potrete chiudere le vostre posizioni per telefono.

### REIMPOSTARE LA PASSWORD MT4

IG non conosce la vostra password del conto MT4. È possibile reimpostare la password MT4 accedendo alla piattaforma IG e andando nella sezione Il Mio Conto > Impostazioni > Ripristina password MT4. In alternativa, è possibile chiamare la nostra assistenza clienti al numero 800 979 290. Vi invieremo la nuova password al tuo indirizzo email dichiarato in sede di apertura del conto.

# GLOSSARIO DEI TERMINI DI TRADING

Alcuni termini utilizzati su MT4 differiscono da quelli utilizzati sulle nostre piattaforme. Di seguito sono riportati alcuni esempi – si prega di notare che questo non è un elenco esaustivo.

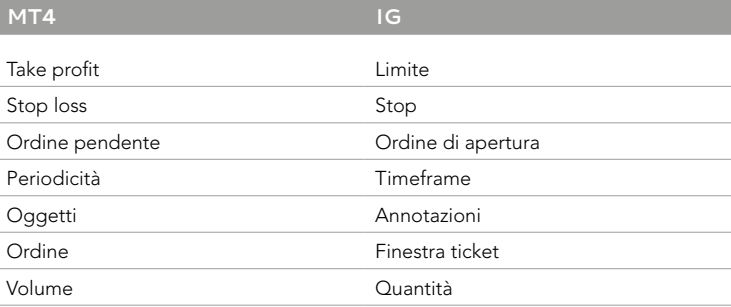

# ULTERIORE AIUTO

Se avete domande non trattate in questo documento, potete trovare ulteriori informazioni sul nostro sito nell'area [Assistenza e Supporto](http://portal.igmarkets.it/support/?webSiteId=itm&webSiteLocale=it_IT).

In alternativa potete visitare il [forum dedicato MT4](http://forum.mql4.com/) MetaQuotes. (Si prega di notare che questo forum è gestito da MetaQuotes e IG non si assume alcuna responsabilità per il suo contenuto. Inoltre non forniamo alcuna garanzia circa la veridicità dei contenuti trattati sul forum come aiuto al trading e non ci accolliamo alcuna responsabilità per eventuali perdite subite).

# ALTRI DISCLAIMERS

La piattaforma di trading MetaTrader 4 ('MT4') è concessa in licenza a IG da MetaQuotes Software Corp ('MetaQuotes'), una terza parte indipendente dal gruppo IG. IG non fornisce alcuna garanzia per quanto riguarda MT4, i servizi forniti da MetaQuotes o qualsiasi sistema automatico di trading.

IG declina ogni responsabilità, e non sarà ritenuta responsabile per danni che si possono subire, quali ad esempio la perdita di fondi, di dati o interruzioni del servizio, come conseguenza dell'utilizzo, delle prestazioni e/o di errori o malfunzionamenti di MT4 e/o di eventuali servizi forniti da MetaQuotes o di qualsiasi sistema automatico di trading.

IG offre il servizio di negoziazione per conto proprio e prendete atto che IG non fornisce alcun tipo di consulenza di investimento in relazione a eventuali strategie di trading impostate o importate nella piattaforma MT4. **IG EUROPE GMBH** Via Paolo da Cannobio, 33, 7° Piano, 20122 Milano

**T** +39 02 0069 5595 **E** aperturaconto@ig.com **W** IG.com

IG è un marchio registrato. IG Europe GmbH (una società costituita nella Repubblica Federale di Germania e iscritta al<br>Registro delle Imprese di Francoforte al n. HRB 115624, con sede legale a Westhafenplatz 1, 60327 Franc regolamentata nella Repubblica Federale di Germania dalla Bundesanstalt für Finanzdienstleistungsaufsicht e dalla Deutsche<br>Bundesbank al n. 148759 ed è iscritta al Registro delle Imprese di Investimento Comunitarie con Suc al n.170. P. IVA 10372620962. IG Europe GmbH Filiale Italiana ha sede in Via Paolo da Cannobio 33, 20122 Milano, Italia.